## **Finite Elements In Fluid**

**Transport problems Numerical examples**

**Aditya Mangaonkar**

Write down the Galerkin formulation and modify your code to be able to use • the leap-frog method

The code changed in System.m is

```
case 6 % the leap-frog method
       A=M;
      B = (-2) * dt * C * a;methodName = 'LF';
```
The code changed in main.m is

```
if method==6
 for n= 1:nStep
  if n==1
[A, B, methodName] = System(1, M, K, C, a, dt);Du = A \ (B * u (1:nPt, n) + f);u(1:nPt, n+1) = u(1:nPt, n) + Du; clear A,B; 
  else
     [A, B, methodName] = System(5, M, K, C, a, dt);Du = A\left(\mathbb{B}*\mathfrak{u}(1:nPt,n) + f\right);u(1:nPt, n+1) = u(1:nPt, n-1) + Du; end
 end
```
Results obtained at t=0.9 with the above code

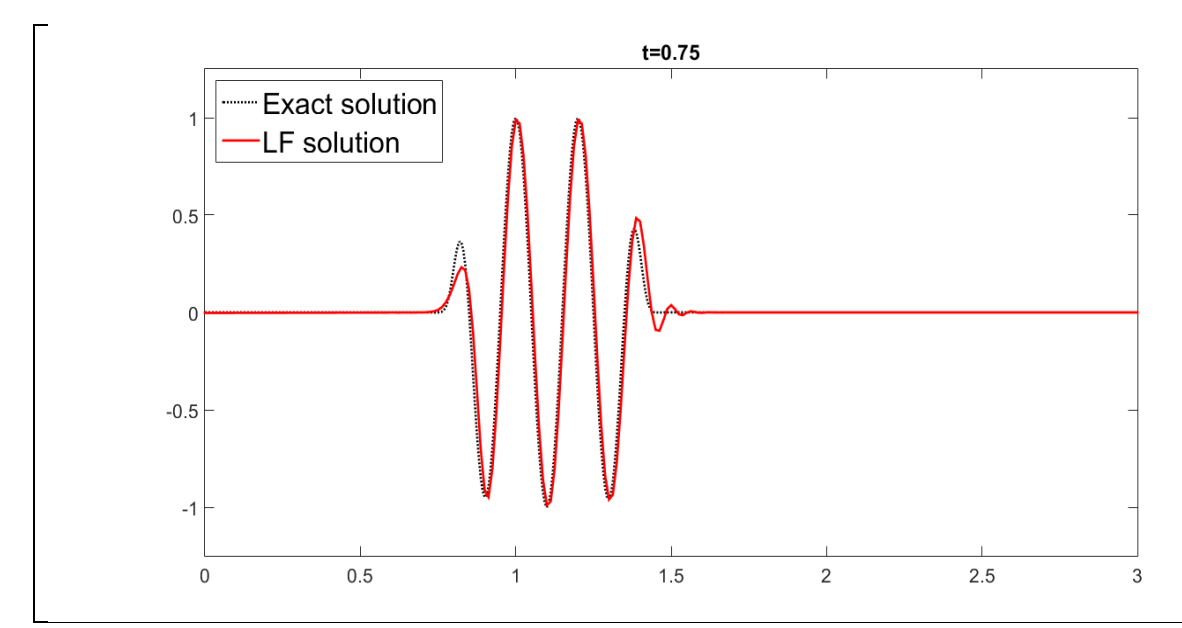

2)the third order and two-step third-order Taylor-Galerkin

method (use  $\alpha = 1/9$  to reproduce the phase-speed

characteristics of the TG3 scheme)

The code changed in System.m is

case 7 % 2 step TG3-II  $A = M;$  $B = -a * dt * C;$ methodName =  $'TGS'$ ;

The code changed in main.m is

```
else if method==7
        for n= 1:nStep
       [A, B, methodName] = System(7, M, K, C, a, dt);Du = A\left(\mathbf{B}^{\star}\mathbf{u}(1:n\mathsf{Pt},n) + f\right);
         u bar= u(1:nPt, n) + Du; clear A,B;
       [A, B, methodName] = System(8, M, K, C, a, dt);
       Du = A\(B*u(1:nPt,n) - .5*a^2*dt^2*K*u bar + f);
       u(1:nPt, n+1) = u(1:nPt, n) + Du; end
  else
```
Results obtained at t=0.9 with the above code

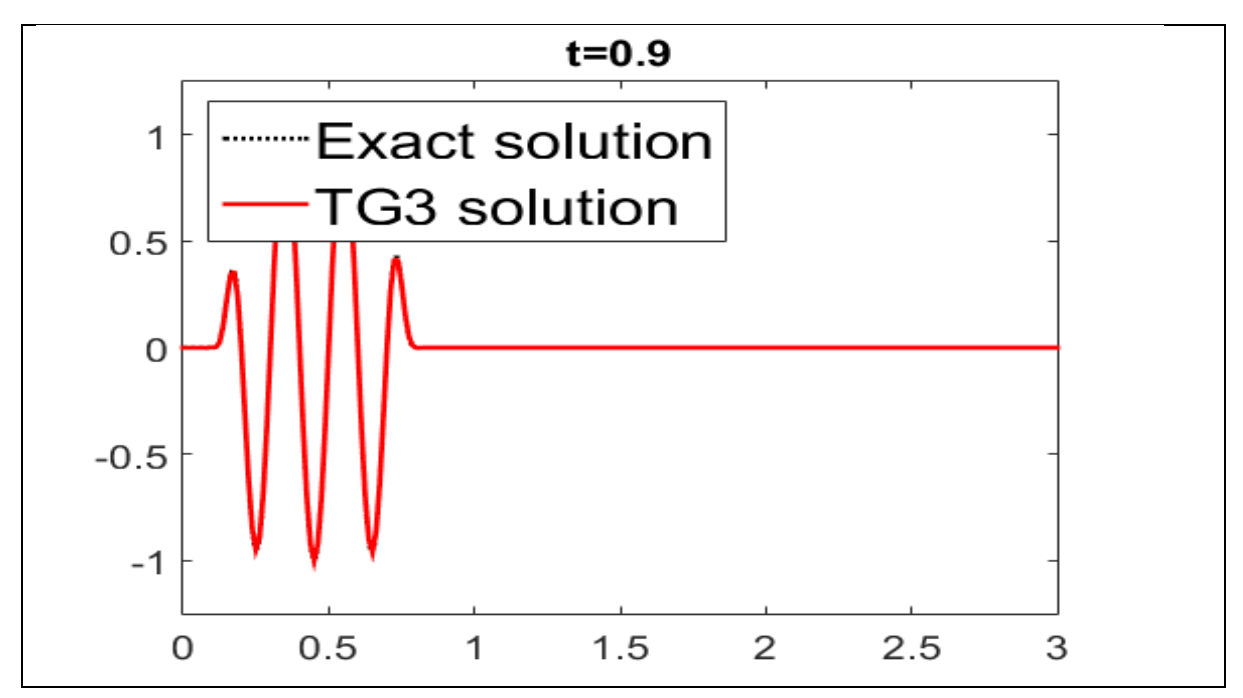